# Taking Action using an Email Approval Code

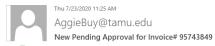

You will receive an email notifying you that you have documents needing approval

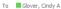

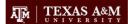

### Sole Proprietor Approval Request for Invoice# 95743849

Dear Cindy Glover

The Invoice listed below has been submitted for your approval.

#### Summary

Folder: Invoice Owner: Invoice No.: No. of line items: Sole Proprietor David Roubion 95743849

TOTAL: 1,579.09 USD

#### Details

Room & Board - Football Student-Athlete DOYLE ANTONIO

Item 1 Non-PO
Description:
Supplier:
Quantity:
Unit Price:
Ext. Price:
Size/Packaging:
Capital Expense
Commodity Cod. 1 1,579.09 USD 1,579.09 USD EA No 99900089 Commodity Code:

## Payment Information

#### Buyer Information

LINE Buyer: Buyer Email: Buyer Phone Number:

#### Codes

1,579.09 USD

LINE
Fiscal Year:
Member ID:
Department Code:
Account Code: 2020 02 : Texas A&M University 02-ATHL : 02-Athletics Department 02-300090-40000 : Football

PA UIN PA UN: Class Code: Object Code: Special Routing1: L : Local
Report Reference C: 7781.40000
Report Reference D: -

If you have created an email approval code then you will see the option to "take action"

If you have not created an email approval code you will not see this option

Ready to approve, reject, return, or assign this document to yourself? Take Action

## Additional Information

#### Summary Details

Order Category: Contract Number 1 - Regular Report Reference A: Report Reference B: Rush the Pymt Rush the Pymt
Process:
Bypass Invoice
Allocator:
Check Number:
Check Date
(MM/DD/YYYY):
Special Payment
Method:
Pre-Pay & Add:
Reimburse Vendor ID:
End Date: No End Date: Start Date: Contract Workforce: Contract Workforce: No State Order Number: Non-Compliant: No Buyer: No Buyer Email: Buyer Phone Number: Comments: (1)

Other Possible Approvers Clinton Merritt Kyle Metcalf Esmerelda Campos Kathryn Powell Tammy Stilley Caylan Bartley Kasyce Coleman Amy Deaton

#### Internal Attachments

If you have any questions with regard to reviewing/approving this Invoice, please contact your SelectSite Support

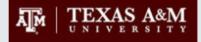

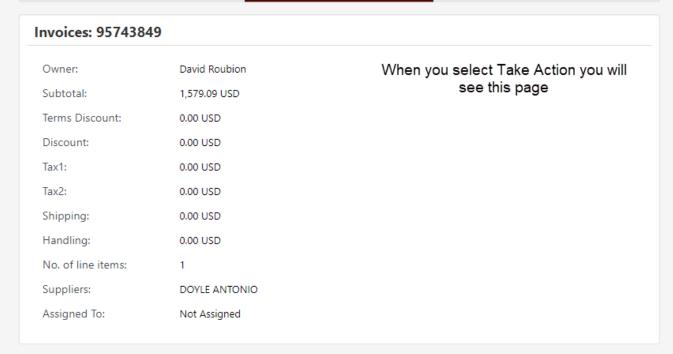

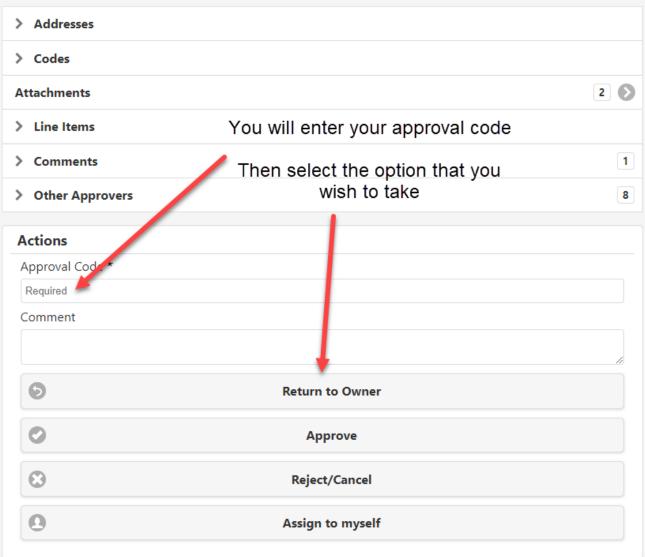